# Basic Command for A Client

## [Ke Shi](http://wrighteagle.org/shike15/)

[Multi-Agent Systems Lab.](http://wrighteagle.org) [Department of Computer Science and Technology](http://cs11.ustc.edu.cn/en/) [University of Science and Technology of China](http://www.ustc.edu.cn/en/)

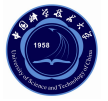

Oct. 25, 2008

<span id="page-0-0"></span>4 D F

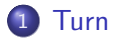

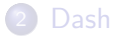

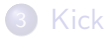

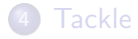

#### 5 [Catch](#page-37-0)

#### 6 [Other Basic Command](#page-42-0)

<span id="page-1-0"></span> $299$ 

イロト イ部 トメ ヨ トメ ヨト

#### ● 该命令使球员改变身体方向。

重

 $-4$ ×

**K ロ ⊁ K 伊 ⊁ K 活 ⊁** 

- 该命令使球员改变身体方向。
- · @param double moment

**← ロ ▶ → イ 同** 

 $\rightarrow$ ×. ÷ ×  $\mathcal{A}$ э

- 该命令使球员改变身体方向。
- @param double moment
- $\bullet$  actual\_angle = moment /  $(1.0 + \text{inertia\_moment} * \text{player\_speed})$ ;

4 D F

- 该命令使球员改变身体方向。
- @param double moment
- $\bullet$  actual\_angle =

moment /  $(1.0 + \text{inertia\_moment} * \text{player\_speed})$ ;

● 球员的inertia\_moment的默认值是5。

**∢ ⊡** 

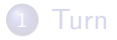

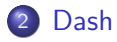

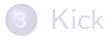

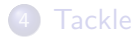

#### 5 [Catch](#page-37-0)

#### 6 [Other Basic Command](#page-42-0)

<span id="page-6-0"></span> $299$ 

イロト イ部 トメ ヨ トメ ヨト

#### ● 该命令使球员向前或向后奔跑。

Þ

 $\rightarrow$ ×

**K ロト K 倒 ト K ミト** 

- 该命令使球员向前或向后奔跑。
- · @param double power

4 D F ×. × ×. э

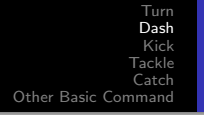

- 该命令使球员向前或向后奔跑。
- @param double power
- 该命令给球员一个加速度, 加速度方向和球员的身体朝向相 同或相反。另外,每个球员都有一定的体力,会因为dash命 今而消耗。

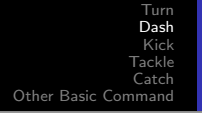

- 该命今使球员向前或向后奔跑。
- @param double power
- 该命今给球员一个加速度、加速度方向和球员的身体朝向相 同或相反。另外,每个球员都有一定的体力,会因为dash命 今而消耗。
- 在上下半场开始时, 球员体力被置为stamina\_max。如果球 员向前加速 (power > 0), 体力值降低power; 如果是向后 加速, 体力值降低两倍的power。

 $\Omega$ 

● 体力降低后, SoccerServer会计算dash命令中power的有效部 分, 命令dash的有效部分 (eff\_dash\_power) 是 由dash\_power\_rate和球员当前的effort决定的。

4 D F

 $\Omega$ 

- 体力降低后, SoccerServer会计算dash命令中power的有效部 分, 命令dash的有效部分 (eff\_dash\_power) 是 由dash\_power\_rate和球员当前的effort决定的。
- $\bullet$  eff\_dash\_power = effort \* power \* dash\_power\_rate;

- 体力降低后, SoccerServer会计算dash命令中power的有效部 分, 命令dash的有效部分 (eff\_dash\_power) 是 由dash\_power\_rate和球员当前的effort决定的。
- $\bullet$  eff\_dash\_power = effort \* power \* dash\_power\_rate;
- 算出来的eff\_dash\_power和球员的身体方向一起转化为矢量 作为球员本周期的加速度。

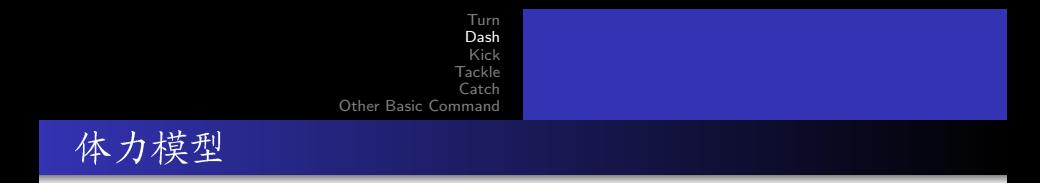

· 体力模型中有3个重要的值: 体力值stamina, 恢 复 recovery, 效力effort。

メロメ メ都 メメ きょくほう

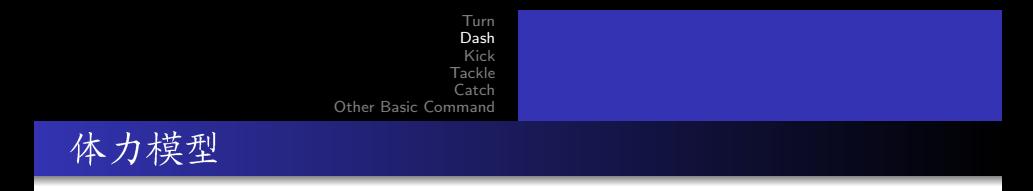

- · 体力模型中有3个重要的值: 体力值stamina, 恢 复 recovery, 效力effort。
- · 执行dash时会降低体力值, 在每个周期体力值会有少量的增 加。

一不 医小头

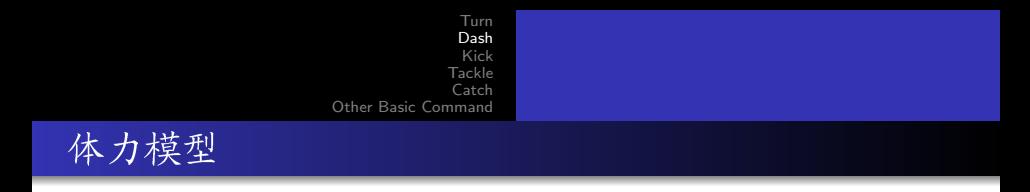

- · 体力模型中有3个重要的值: 体力值stamina, 恢 复 recovery, 效力effort。
- 执行dash时会降低体力值, 在每个周期体力值会有少量的增 加。
- recovery表明每个周期可以恢复多少体力, effort表明执 行dash时的效力问题。

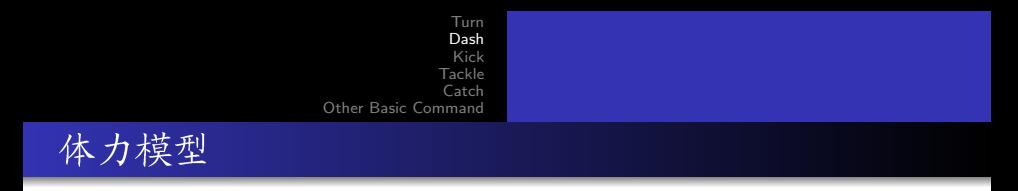

- 体力模型中有3个重要的值: 体力值stamina, 恢 复 recoverv, 效 力 effort。
- 执行dash时会降低体力值, 在每个周期体力值会有少量的增 加。
- recovery表明每个周期可以恢复多少体力, effort表明执 行dash时的效力问题。
- 如果在比赛的某个周期,体力值stamina低于某个极限,那 么effort和recovery将会不断减少直至最少值为止。如果球员 体力是某个极限之上, effort将会增大直到最大值, 但 是recoverv将不会再增加。

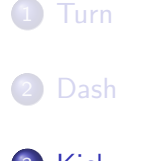

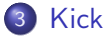

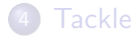

## 5 [Catch](#page-37-0)

#### 6 [Other Basic Command](#page-42-0)

<span id="page-18-0"></span> $299$ 

イロト イ部 トメ ヨ トメ ヨト

● 该命令使球员踢球。

メロメ メ都 メメ きょくきょ

- 该命令使球员踢球。
- · @param double power **@param** double dir

4 日下

∢母  $\sim$ ×. э ×  $\mathcal{A}$  Þ

- 该命令使球员踢球。
- · @param double power **@param** double dir
- 该命令有两个参数, 分别是踢球力量和踢球角度。

4 D F

÷

- 该命令使球员踢球。
- ©param double power **Oparam** double dir
- 该命令有两个参数, 分别是踢球力量和踢球角度。
- 只要球的中心位置到球员的中心位置小于 (player\_size + kickable\_margin), 该命令就会被执行。

4 D F

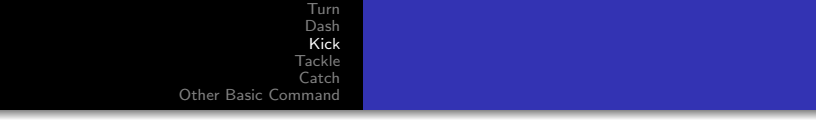

```
\bullet eff_power =power *
  kick_power_rate *
  (1.0 - 0.25 * dir\_diff / M_P1 - 0.25 * dist\_ball /kickable_margin);
```
э

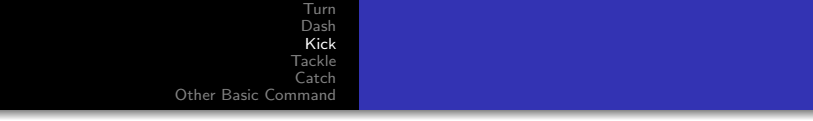

```
\bullet eff_power =power *
  kick_power_rate *
  (1.0 - 0.25 * dir diff / M PI - 0.25 * dist ball /
  kickable_margin);
```
 $\bullet$  accel  $=$ 

Polar2Vector(eff\_power,  $dir + body$ \_angle);

 $\leftarrow$ 

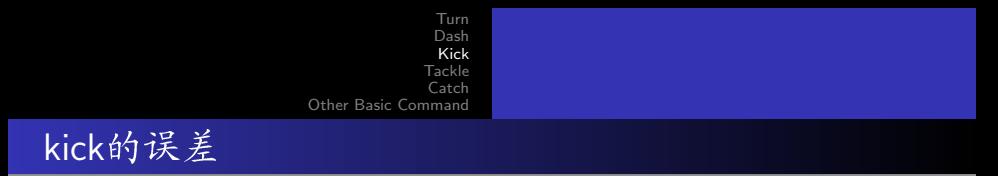

 $\bullet$  pos\_rate  $=$  $0.5 +$  $0.25 *$  ( dir\_diff / M\_PI + dist\_ball / kickable\_margin);

4 0 8

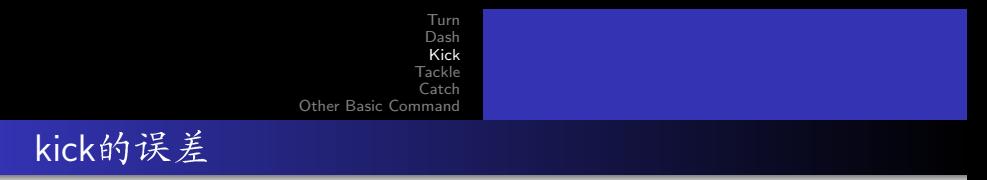

 $\bullet$  pos\_rate  $=$  $0.5 +$  $0.25 *$  ( dir\_diff / M\_PI + dist\_ball / kickable\_margin);  $\bullet$  speed\_rate  $=$  $0.5 +$  $0.5 * (ball_speed / (ball_speed\_max * ball_decay));$ 

4 D F

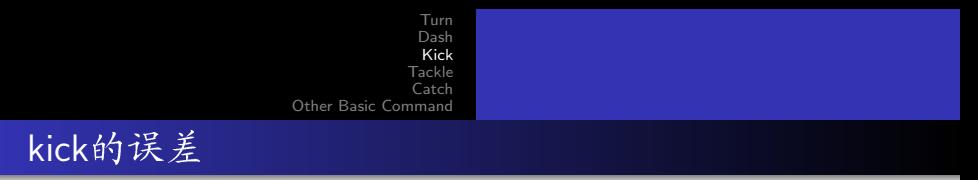

- $\bullet$  pos\_rate  $=$  $0.5 +$  $0.25 *$  ( dir\_diff / M\_PI + dist\_ball / kickable\_margin);
- $\bullet$  speed\_rate  $=$ 
	- $0.5 +$
	- $0.5 * (ball_speed / (ball_speed\_max * ball_decay));$
- $\bullet$  max\_rand  $=$

```
kick rand *
(power / max_power) *(pos_rate + speed_rate);
```
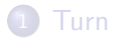

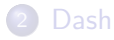

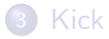

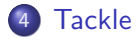

#### **[Catch](#page-37-0)**

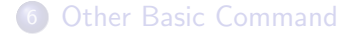

<span id="page-28-0"></span>活

メロメ メ都 メメ きょくきょ

● 该命令使球员铲球。

メロメ メ都 メメ きょくきょ

重

- 该命令使球员铲球。
- · @param double power\_or\_angle

4 0 8 4

× × э  $\mathcal{A}$  Þ

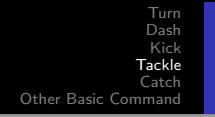

- 该命令使球员铲球。
- · Cparam double power\_or\_angle
- 如果是以version小于12版本以前的client连接SoccerServer, 铲球的参数为power; 如果是以version等于12版本的client连 接SoccerServer, 铲球的参数为angle。这里只介绍后者的模 型。

 $\Omega$ 

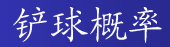

 $\bullet$  tackle dist  $=$ (ball  $2$ -player. $x > 0.0$ )? ServerParam::instance().tackleDist(): ServerParam::instance().tackleBackDist();

4 D F

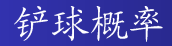

- $\bullet$  tackle dist  $=$ (ball  $2$ -player. $x > 0.0$ )? ServerParam::instance().tackleDist() : ServerParam::instance().tackleBackDist();
- $\bullet$  tackle\_fail\_prob  $=$  $pow(fabs(ball_2_{\text{player.x}}) / tackle\_dist, tackle_{\text{exponent}}) +$  $pow(fabs(ball_2-player.v) / tackle_width, tackle_exponent);$

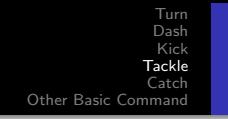

#### $\bullet$  eff\_power  $=$

 $(max\_back\_trackle\_power +$ (max\_tackle\_power - max\_back\_tackle\_power) \*  $(1.0 - (false| and P1)))$  \* tackle\_power\_rate;

4 D F

÷

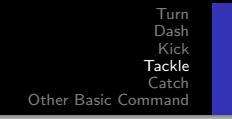

#### $\bullet$  eff\_power  $=$

 $(max\_back\_trackle\_power +$ (max\_tackle\_power - max\_back\_tackle\_power) \*  $(1.0 - (false|angle) / M_P I))$  \* tackle\_power\_rate;

• eff\_power  $*=$ 

```
1.0 - 0.5 * (fabs(ball_2_player.Dir()) / M_PI);
```
4 D F

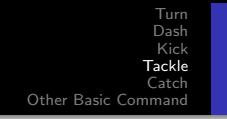

#### $\bullet$  eff\_power  $=$

 $(max\_back\_trackle\_power +$ (max tackle power - max back tackle power) \*  $(1.0 - (false(angle) / M_P I))$  \* tackle\_power\_rate;

• eff\_power  $*=$ 

```
1.0 - 0.5 * (fabs(ball 2-player.Dir()) / M_PI);
```

```
\bullet accel =
```

```
Polar2Vector(eff_power, angle + body_angle);
```
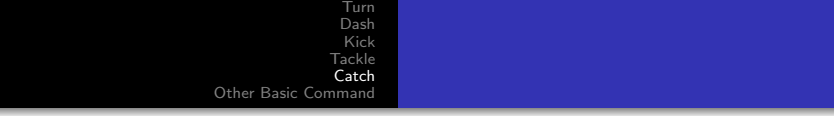

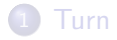

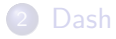

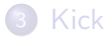

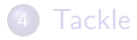

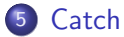

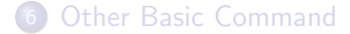

<span id="page-37-0"></span>活

Þ

 $\prec$ 

**K ロト K 倒 ト K ミト** 

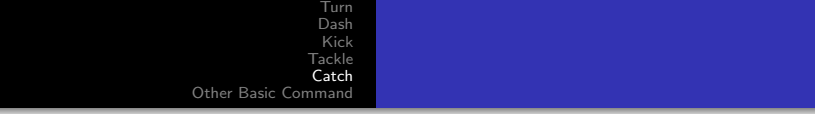

# ● 该命令使守门员扑球。

Þ  $\rightarrow$ ×

**K ロト K 倒 ト K ミト** 

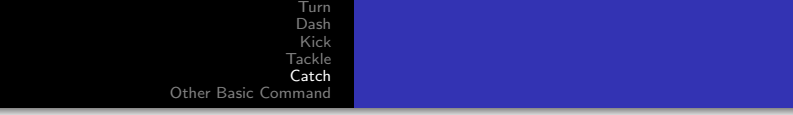

- 该命令使守门员扑球。
- · ©param double dir

す日→ ×.  $\rightarrow$ ×.

- 该命令使守门员扑球。
- @param double dir
- 守门员是唯一能执行catch命令的球员。守门员可以从任何 方向扑到球,只要球在可扑范围内, 守门员在禁区内而且比 赛模式是play\_on。

4 D F

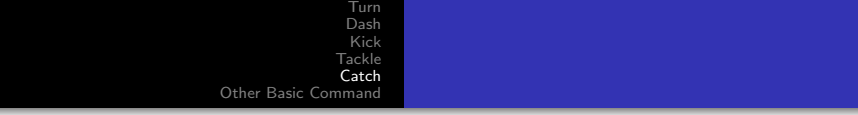

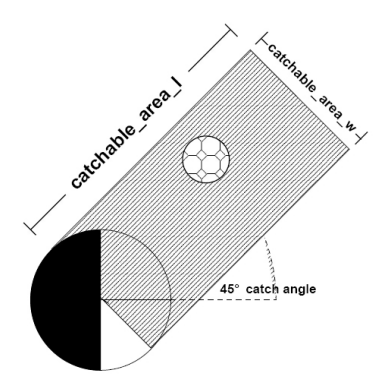

重

 $2990$ 

イロト イ部 トメ ヨ トメ ヨト

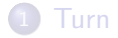

2 [Dash](#page-6-0)

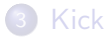

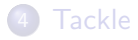

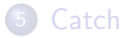

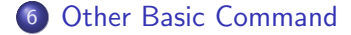

<span id="page-42-0"></span>メロメ メ都 メメ きょくきょ

#### **o** TurnNeck

一本 重 下

**K ロ ⊁ K 伊 ⊁ K ミ ⊁** 

- **o** TurnNeck
- Say(char \*msg)

**∢ □ ▶ ∢ @** 

 $\rightarrow$  $\rightarrow$ э × × ×

Þ

- **•** TurnNeck
- Say(char \*msg)
- Attentionto(char side, int unum)

4 D F  $\mathcal{A}$ 

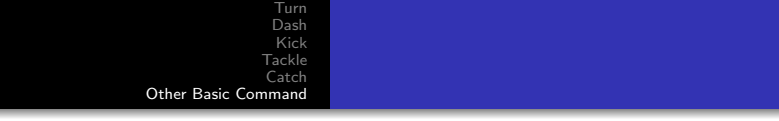

- **o** TurnNeck
- Say(char \*msg)
- Attentionto(char side, int unum)
- Pointto(double dist, double angle)

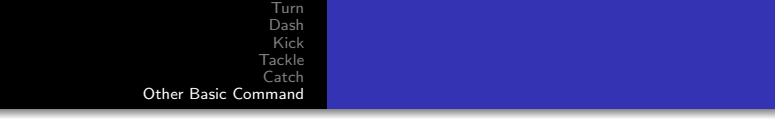

- **o** TurnNeck
- Say(char \*msg)
- Attentionto(char side, int unum)
- Pointto(double dist, double angle)
- Move(double x, double y)

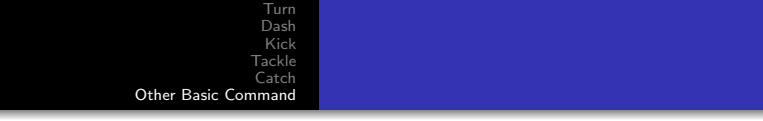

- **o** TurnNeck
- Say(char \*msg)
- Attentionto(char side, int unum)
- Pointto(double dist, double angle)
- Move(double x, double y)
- ChangeView("narrow"|"normal"|"wide")

 $\leftarrow$ 

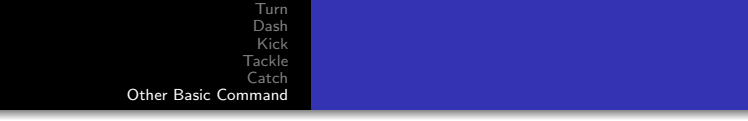

- **o** TurnNeck
- Say(char \*msg)
- Attentionto(char side, int unum)
- Pointto(double dist, double angle)
- Move(double x, double y)
- ChangeView("narrow"|"normal"|"wide")
- Compression(int level)

 $\leftarrow$ 

 $\Omega$ 

• SenseBody()

 $299$ 

 $\mathcal{A}$ 

 $\rightarrow$ 

重 J.

**K ロ ▶ K 御 ▶ K 를** 

- SenseBody()
- Score()

Þ þ.

**≮ロ ▶ (伊 )** 

 $\rightarrow$ э × ×

- SenseBody()
- Score()
- $\bullet$  Bye()

÷. J.

-4 B  $\rightarrow$  $\mathcal{A}$ 

**≮ロ ▶ (伊 )** 

- SenseBody()
- Score()
- $\bullet$  Bye()
- Done()

**∢ □ ▶ ∢ @** 

 $\rightarrow$  $\rightarrow$ ÷ × × Þ J.

- SenseBody()
- Score()
- $\bullet$  Bye()
- Done()
- Clang(int min\_ver, int max\_ver)

4 0 8

÷.

∍

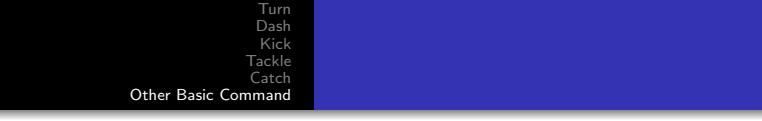

- SenseBody()
- Score()
- $\bullet$  Bye()
- Done()
- Clang(int min\_ver, int max\_ver)
- Ear(char side, "on"|"off", "our"|"opp", "partial"|"complete")

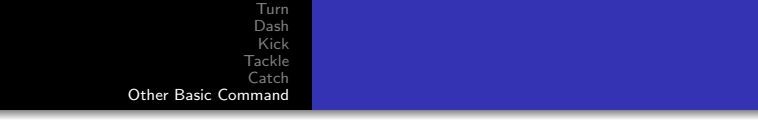

- SenseBody()
- Score()
- $\bullet$  Bye()
- Done()
- Clang(int min\_ver, int max\_ver)
- Ear(char side, "on"|"off", "our"|"opp", "partial"|"complete")
- SynchSee()

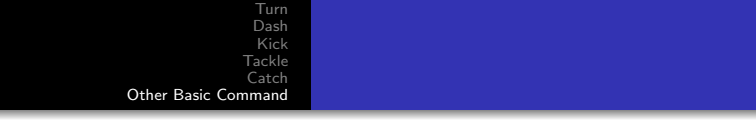

- SenseBody()
- Score()
- $\bullet$  Bye()
- Done()
- Clang(int min\_ver, int max\_ver)
- Ear(char side, "on"|"off", "our"|"opp", "partial"|"complete")
- SynchSee()
- ChangePlayerType(int unum, int type\_id)

 $\Omega$ 

# Thank you for your attention! Q & A

<span id="page-58-0"></span>4 D F